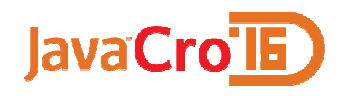

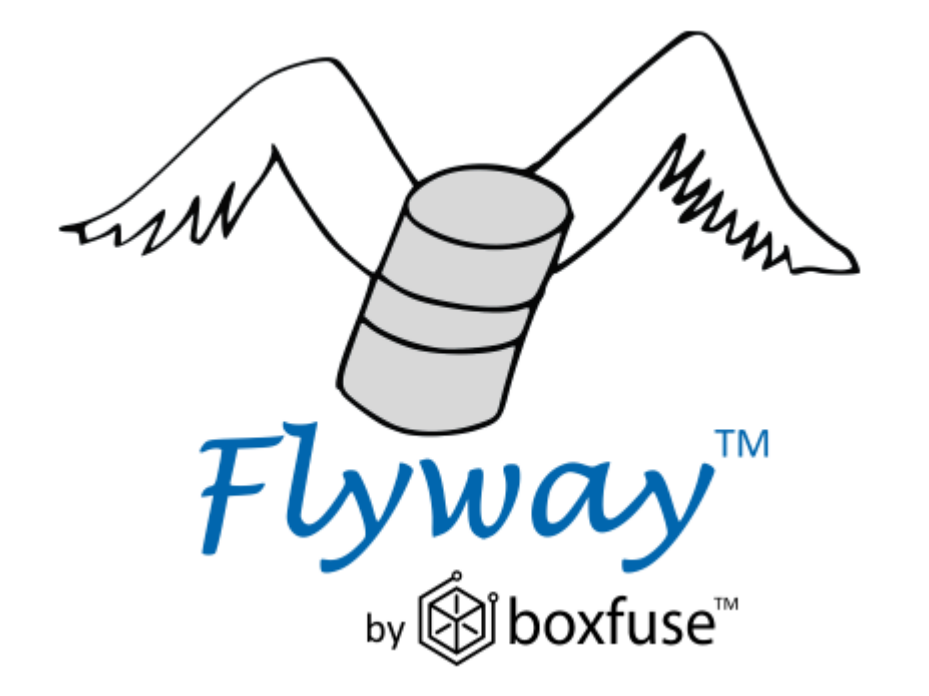

#### Flyway - Database Migrations Made Easy

Marko Jurišić@jurisicmarko

#### Motivation

- Multiple test and production stages
- Complicated in-house solution
- Goals:
	- Automatic deployment of database changes
	- Avoidance of human error factor
	- Control of the update process

#### Three Rules for Database Work

- Never use a shared database server for development work
- Always have a single, authoritative source for your schema
- Always version your database

#### Best practices

- Treat database migrations as integral part of the project (dbscripts checked in source code repository)
- Fail-fast: check/migrate database at app startup
- Continuous Database Integration

#### Continuous Database Integration

#### "Continuous Database Integration (CDBI) is the process ofrebuilding your database and test data any time a change isapplied to a project's version control repository"

(P. M. Duvall, S. Matyas, A. Glover, Continuous Integration)

## Tools

- Liquibase / Datical
- Flyway
- MyBatis Migrations

• And a few dead projects:

dbdeploy (2009), MIGRATEdb (2014), migrate4j (2008), dbmaintain (2011), AutoPatch (2014)

## Flyway

- Solves only one problem and solves it well
- Lightweight and easy to setup
- Continuous delivery migrate database changes on application startup or as a part of build pipeline
- Plain SQL update scripts
- Convention over configuration

#### Supported Databases

 $\sum$  Oracle 10g and later, all editions (incl. Amazon RDS)

 $\mathbf{S}$  My SQL 5.1 and later (incl. Amazon RDS)

PostgreSQL 9.0 and later (incl. Heroku & Amazon RDS)

 $\geq$  DB2 9.7 and later

 $\sum_{H2}$ 1.2.137 and later

SAP HANA latest

 $\geq$  Phoenix 4.2.2 and later SQL Server 2008 and later (incl. Amazon RDS)

 $\mathbf{S}$  MariaDB 10.0 and later (incl. Amazon RDS)

 $\sum$  Vertica 6.5 and later

 $\sum$ DB2 z/OS 9.1 and later

 $\leq$  Hsgl 1.8 and later

 $\leq$  solidDB 6.5 and later

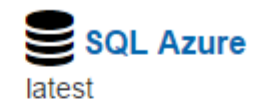

Google Cloud SQL latest

AWS Redshift latest

 $\sum$  Derby 10.8.2.2 and later

 $\leq$  SQLite 3.7.2 and later

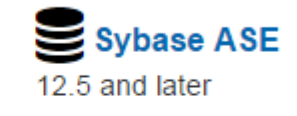

#### How Flyway Works

• Easiest scenario – empty database

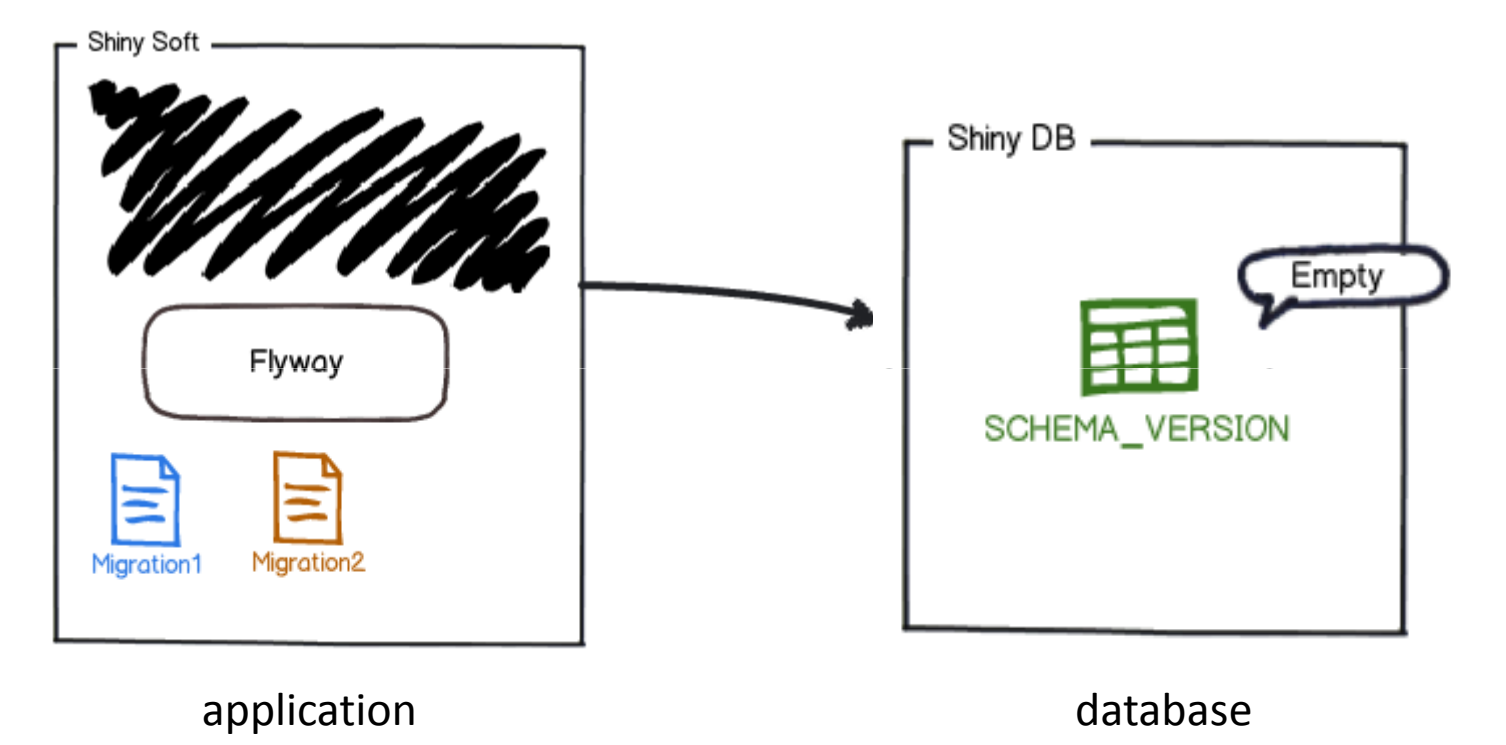

#### How Flyway works

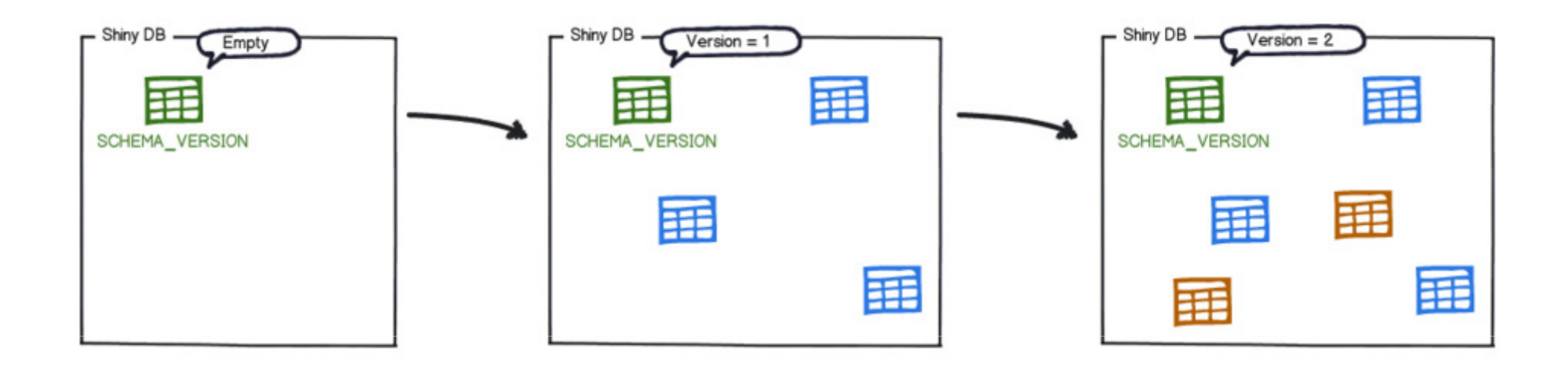

#### schema\_version

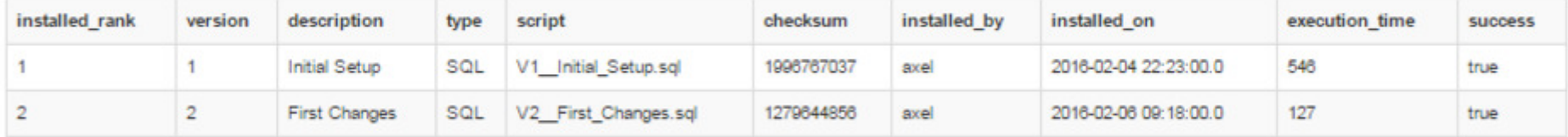

https://flywaydb.org/getstarted/how

#### Usage

- Command-line: flyway migrate -url=... -user=... -password=...
- Maven: mvn flyway:migrate -Dflyway.url=... -Dflyway.user=...
- Gradle: gradle flywayMigrate -Dflyway.url=... -Dflyway.user=...
- Ant: <flyway:migrate url="..." user="..." password="..."/>
- SBT: sbt flywayMigrate -Dflyway.url=... -Dflyway.user=...
- Java API:

```
Flyway flyway = new Flyway();
flyway.setDataSource(url, user, password);
flyway.migrate();
```
## Flyway with Spring & Hibernate

```
@Configuration public class PersistenceConfiguration
{@Bean @DependsOn
("flyway"
)p̃ublic LocàlContaînerEntityManagerFactoryBean entityManagerFactoryBean() {<br>  // do hibernate init
  }<br>}
  @Bean public Flyway flyway() {
     Flyway flyway = new Flyway();
     flyway.setDataSource(dataSource()); flyway.repair(); flyway.migrate();return flyway;
  }<br>}
  @Bean public DataSource dataSource() { DataSource dataSource = newDataSource dataSource = neẁ´BàsicDataSource();<br>// data source configuration
      return dataSource;
  }
```
### Migrations

- SQL-based
- Java-based

#### SQL-based migration

- DDL changes (CREATE/ALTER/DROP statements for TABLES, VIEWS, TRIGGERS, SEQUENCES, ...)
- Simple reference data changes (CRUD in reference data tables)
- Simple bulk data changes (CRUD in regular data tables)

#### Location and discovery

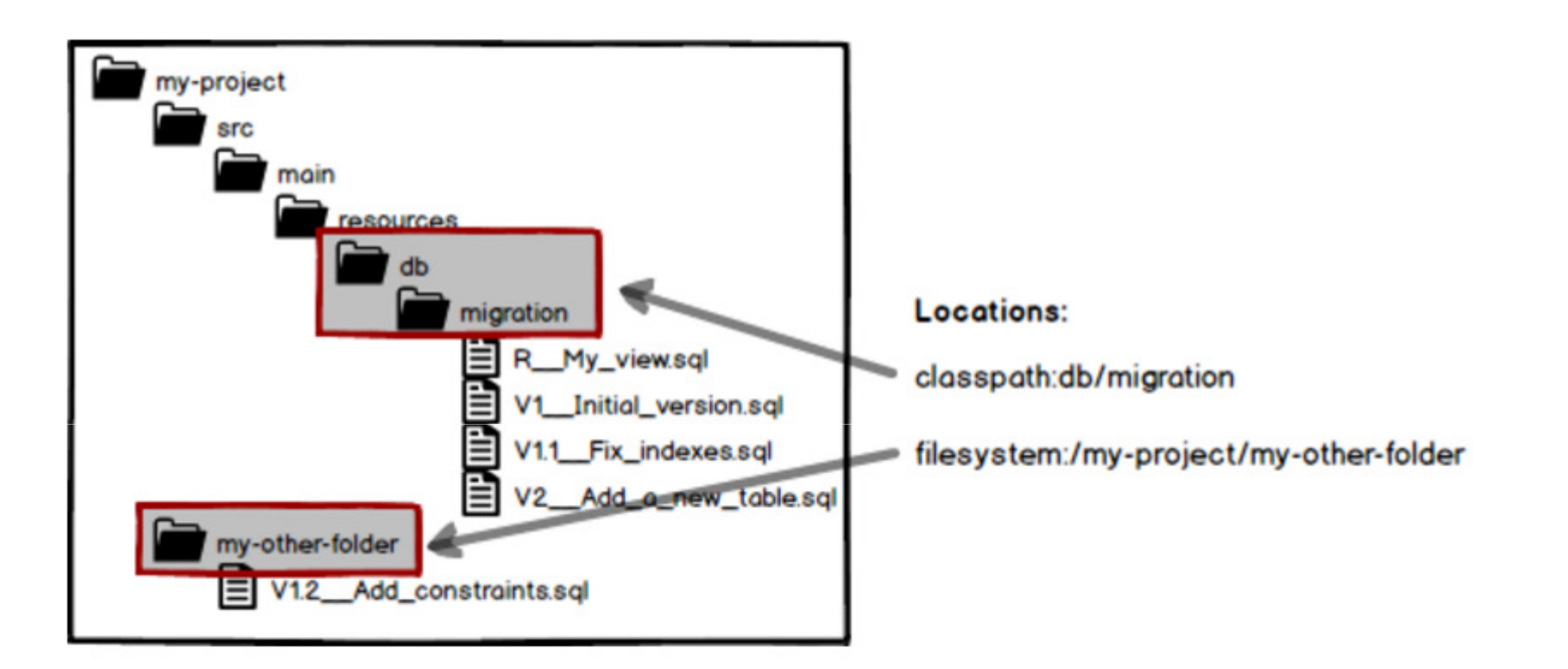

#### Naming

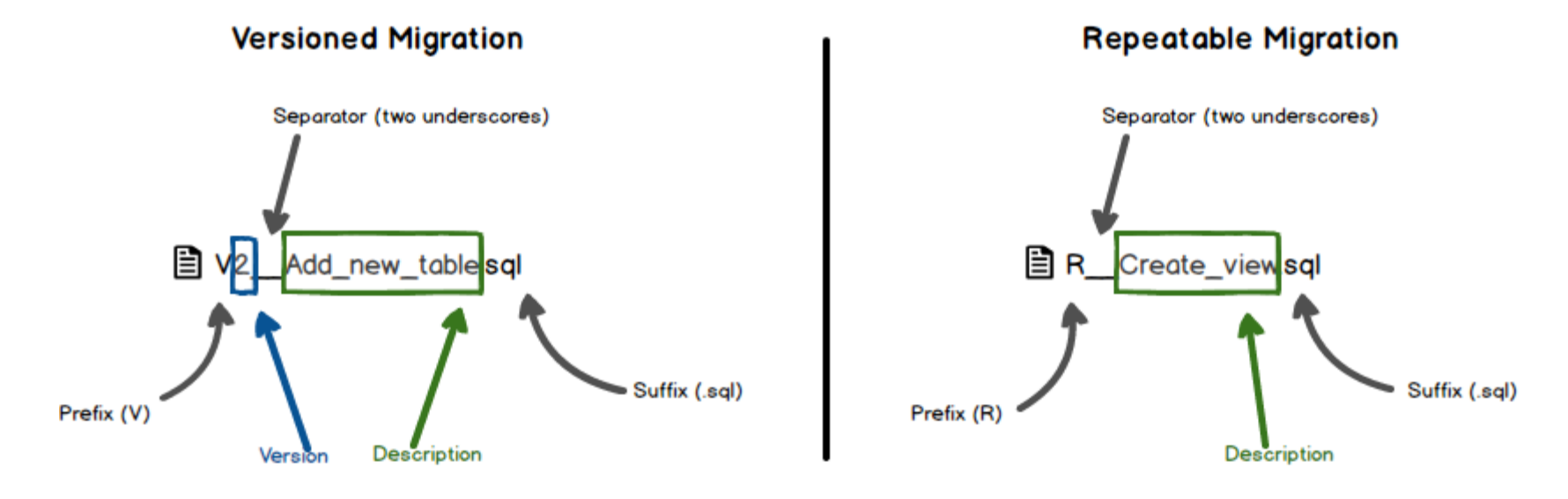

- •The file name consists of:
- •• prefix: Configurable, default: V for versioned migrations, R for repeatable migrations
- $\bullet$ version: (Versioned migrations only) Dots or underscores separate as many parts as you like
- •separator: Configurable, default: \_\_ (two underscores)
- •description: Underscores or spaces separate the words
- •suffix: Configurable, default: .sql

#### Java-based migration

- BLOB & CLOB changes
- Advanced bulk data changes (Recalculations, advanced format changes, ...)
- Implement JdbcMigration or SpringJdbcMigration

```
package db.migration;
import org.flywaydb.core.api.migration.spring.SpringJdbcMigration;<br>import org.springframework.jdbc.core.JdbcTemplate;<br>.
/**Example of a Spring Jdbc migration.
  */
public class V1_2__Another_user implements SpringJdbcMigration
{public void migrate(JdbcTemplate jdbcTemplate) throws Exception {<br>jdbcTemplate.execute("INSERT INTO test_user (name) VALUES<br>('Obelix')");
     }<br>J
}<br>J
```
#### Location and discovery

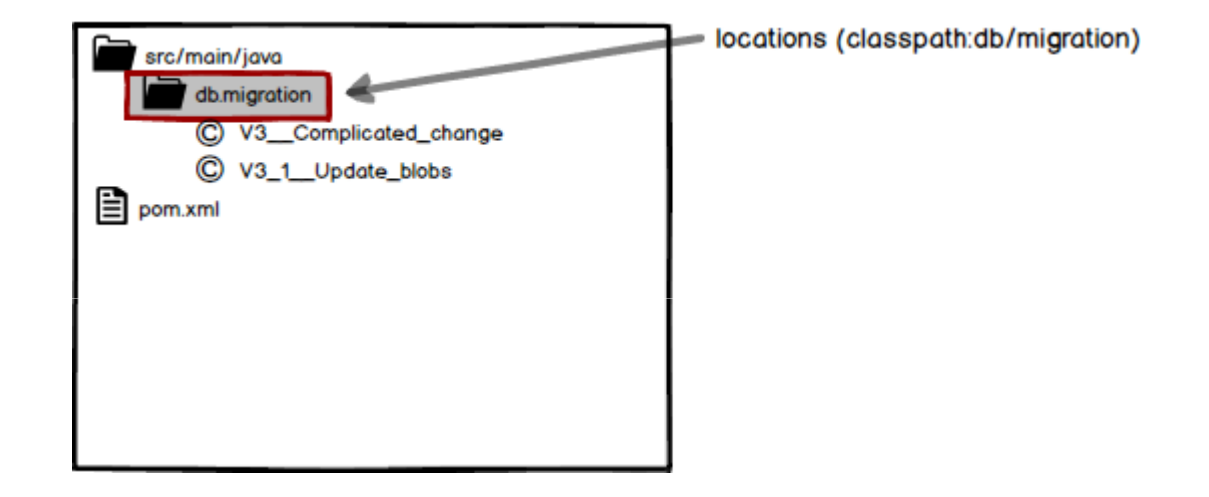

#### Naming

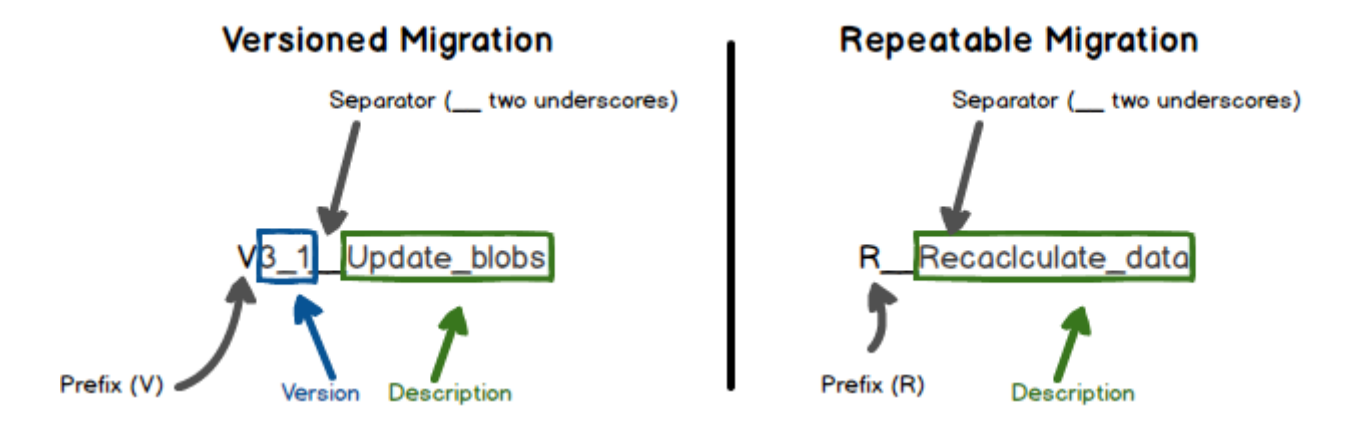

The class name consists of:

- $\bullet$ prefix: Always <sup>V</sup> for versioned migrations, <sup>R</sup> for repeatable migrations
- $\bullet$ version: (Versioned migrations only) Underscores separate as many parts as you like
- •separator: Always \_\_ (Two underscores)
- $\bullet$ description: Underscores separate the words

#### Callbacks / Hooks

- Typical use cases:
	- Stored procedure compiling
	- Material view update

• Hooks:

–...

- –— beforeMigrate
- –— afterMigrate
- –— beforeClean
- –— afterClean
- –— beforeRepair
- –— afterRepair

#### Other flyway commands

- Clean
- Validate
- Repair
- Baseline

#### Our process - Pre Flyway

- Database model as separate project with its own lifecycle
- Process steps:
	- 1. Run changes in sandbox DB
	- 2. Generate diff using in-house developed tool
	- 3. Run Jenkins job to update version of DB model project
	- 4.Manually update the files in the DB model project
	- 5. Commit changes in DB model project
	- 6. Run Jenkins job to generate DB artifacts
	- 7. Check Nexus
	- 8. Update dbversion property in main application
	- 9. Ops deploy DB changes using a Rundeck job and then deploy application WAR if all went well

### Our process - With Flyway

- Test SQL in sandbox schema
- Create V5\_15\_\_New\_features.sql in resources/db/migration
- Commit

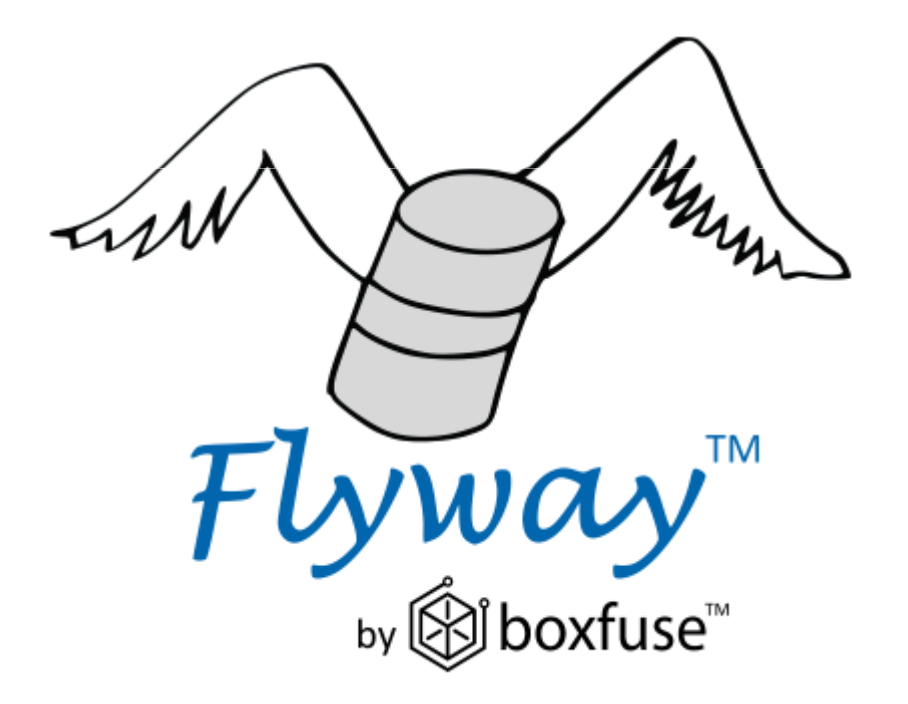

## Challenges

- Long running upgrades (zero-downtime deployment?)
- Deleting of data
- Human factor
- Resistance in organization
- Clashes in versions

#### References

- P. M. Duvall, S. Matyas, A. Glover, Continuous Integration, Addison-Wesley, 2007
- Flyway Documentation (https://flywaydb.org/documentation/)
- N. Köbler, Kontinuierliche Datenbankmigration mit Liquibase und Flyway, Heise.de, 2013 (http://www.heise.de/developer/artikel/Kontinuierliche-Datenbankmigration-mit-Liquibase-und-Flyway-1857773.html)
- K. S. Allen, Three Rules for Database Work, Ode-to-code blog, 2008 (http://odetocode.com/blogs/scott/archive/2008/01/30/three-rulesfor-database-work.aspx)

# intonova

(we are hiring in Graz and Vienna: http://www.infonova.com/jobs)